$ECE3411 - Fall 2015$ Lab 6b.

### Context Switching & Task Scheduling

#### **Marten van Dijk, Syed Kamran Haider**

Department of Electrical & Computer Engineering University of Connecticut Email: {vandijk, syed.haider}@engr.uconn.edu

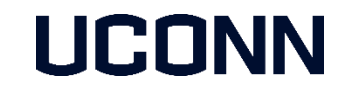

With the help of: [www.wikipedia.org](http://www.wikipedia.org/) [www.freertos.org](http://www.freertos.org/)

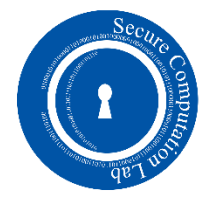

# Execution Context

- **As a task executes it utilizes the** processor registers and accesses RAM.
- **These resources together comprise the** task execution **context**. In particular;
	- The Program Counter (PC)
	- The Status Register (SREG)
	- Processor's general purpose registers (R0 R31)
	- **The Stack Pointer**

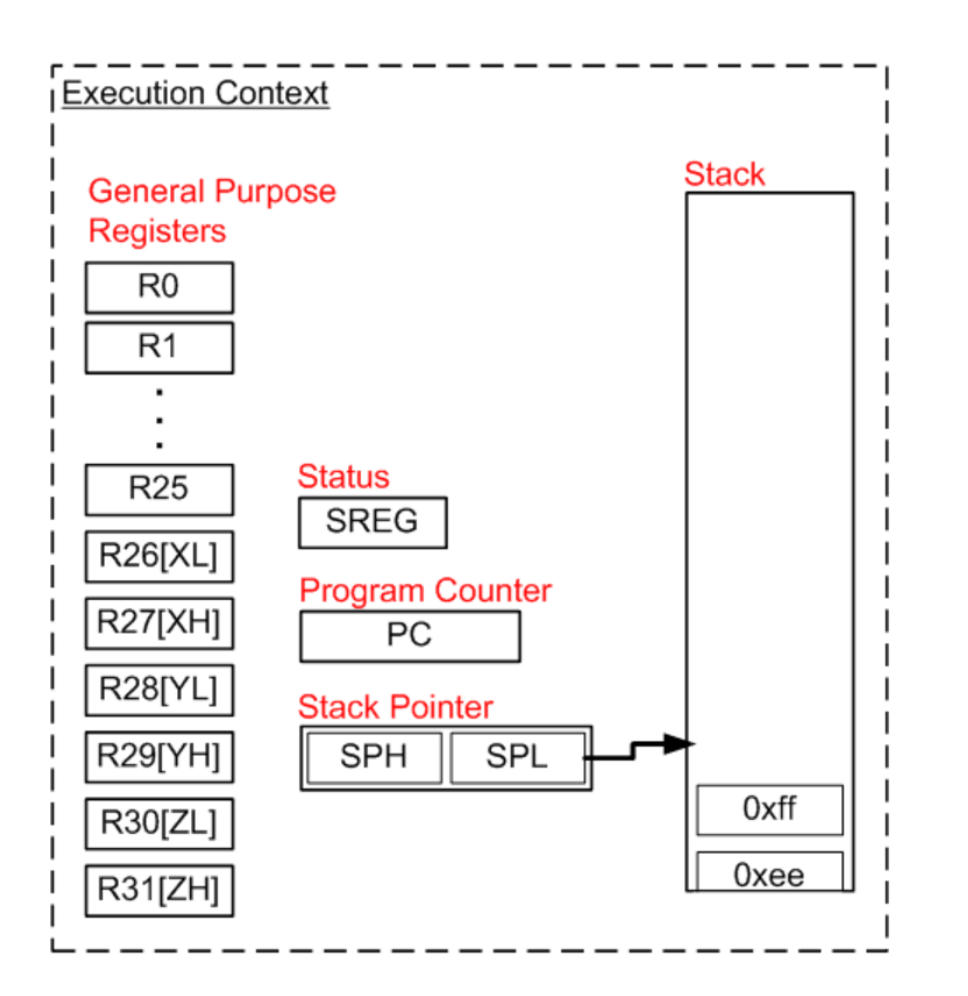

# Saving the Context

**Each task has its own stack memory area. So the context can be saved by simply** pushing processor registers onto the task stack.

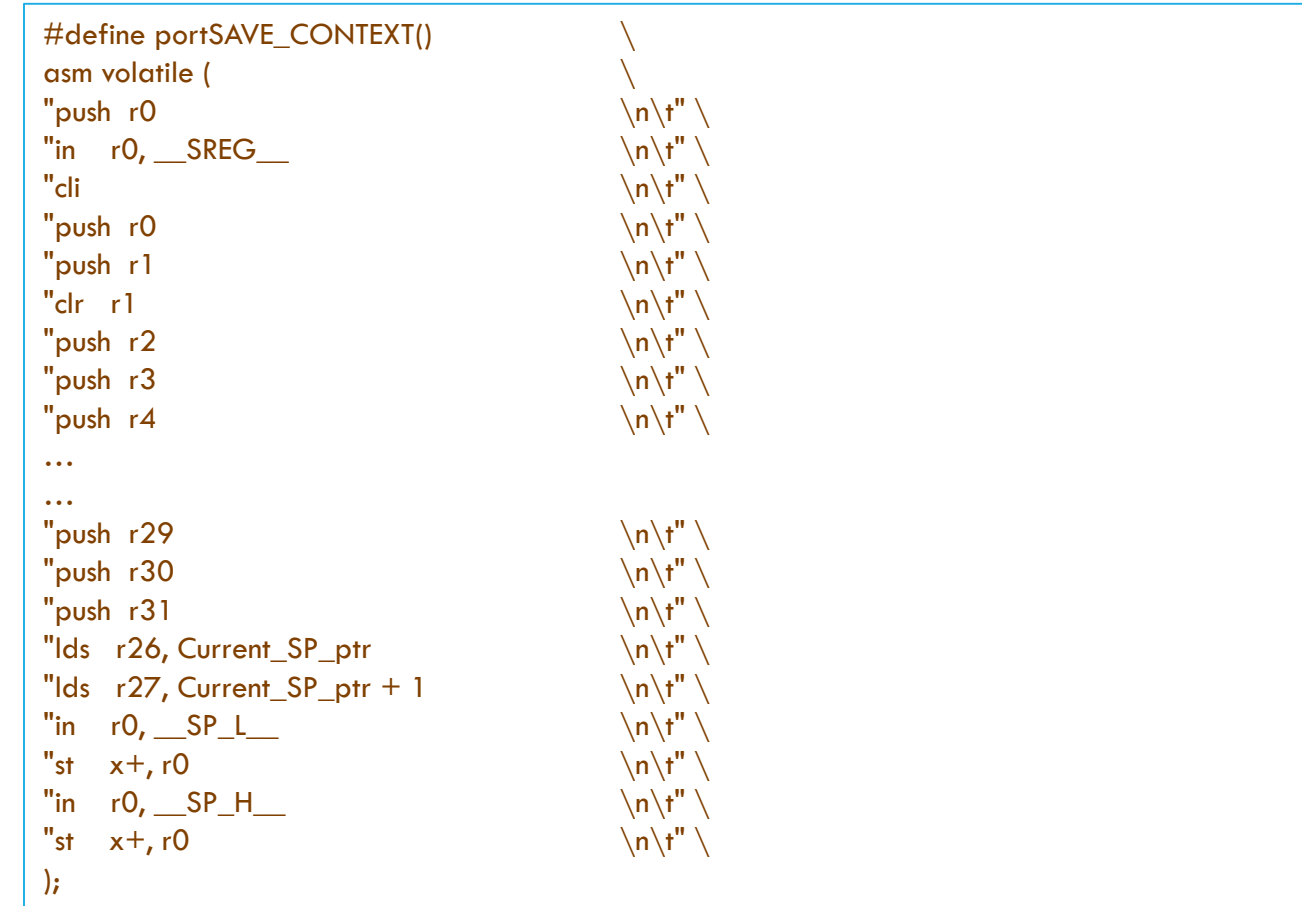

# Saving the Context

Referring to the source code on the last slide:

- **Processor register RO** is saved first as it is used when the status register is saved, and must be saved with its original value.
- The status register is moved into RO  $(2)$  so it can be saved onto the stack  $(4)$ .
- **Processor interrupts are disabled (3). If portSAVE CONTEXT() was only called from within an ISR** there would be no need to explicitly disable interrupts as the AVR will have already done so. As the portSAVE\_CONTEXT() macro is also used outside of interrupt service routines (when a task suspends itself) interrupts must be explicitly cleared as early as possible.
- **The code generated by the compiler from the ISR C source code assumes R1** is set to zero. The original value of R1 is saved (5) before R1 is cleared (6).
- Between (7) and (8) all remaining processor registers are saved in numerical order.
- **The stack of the task being suspended now contains a copy of the tasks execution context. The** kernel stores the tasks stack pointer so the context can be retrieved and restored when the task is resumed. The X processor register is loaded with the address to which the stack pointer is to be saved (8 and 9).
- The stack pointer is saved, first the low byte (10 and 11), then the high nibble (12 and 13).

# Restoring the Context

- **The context of the task being resumed was previously stored in the tasks stack.**
- **The kernel retrieves the stack pointer for the task then POPs the context back into the correct processor** registers.

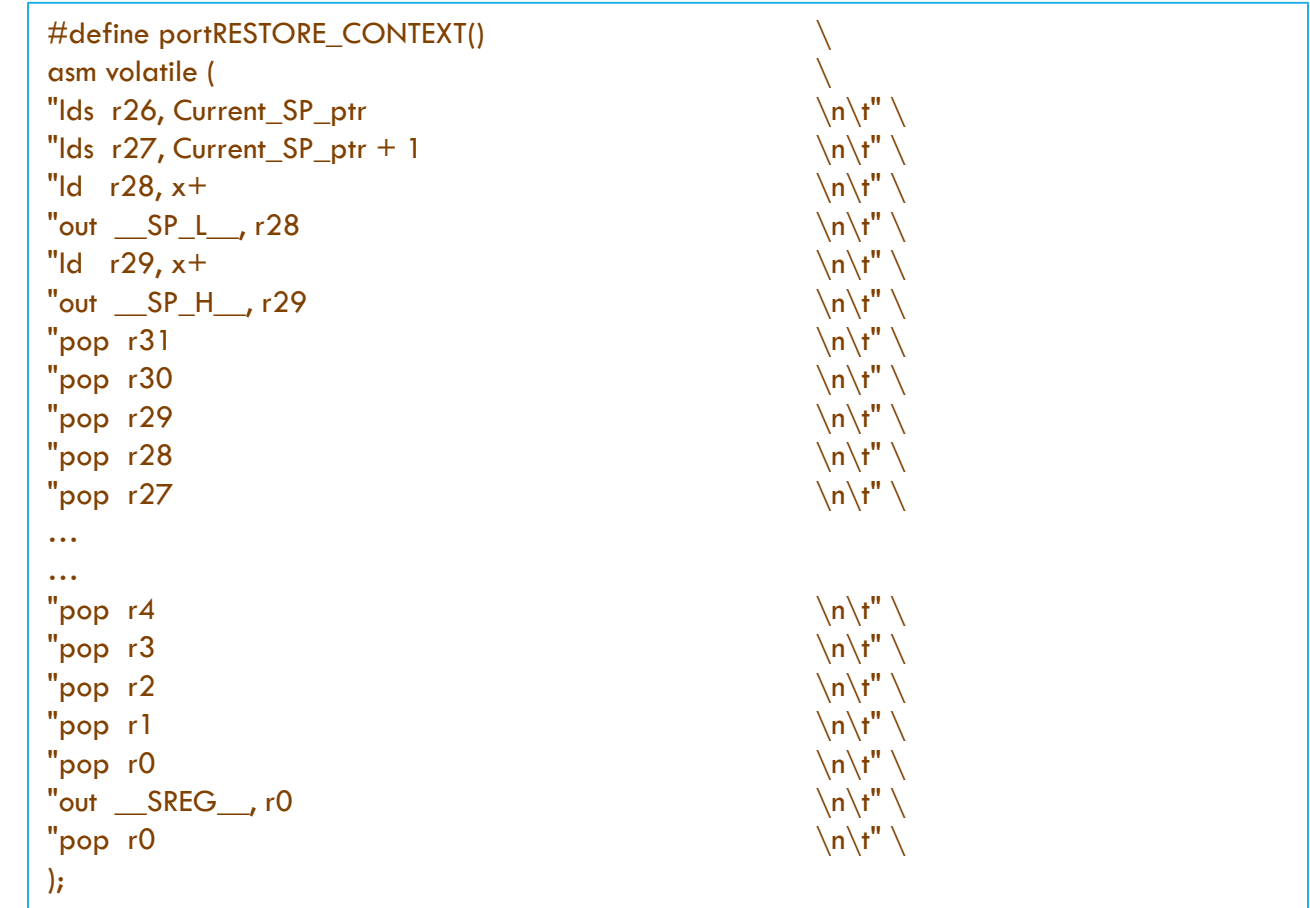

#### Timer1 ISR: The Scheduler Task

```
/* Interrupt service routine for the RTOS tick. */ISR( TIMER1_COMPA_vect, ISR_NAKED )
{
               \frac{1}{2} This is a naked ISR so the context is saved. \frac{1}{2}portSAVE_CONTEXT();
               \frac{1}{2} Store the current Stack Pointer in TCB_Array to retrieve it later \frac{*}{2}TCB_Array[_current_task].stack_pointer = Current_SP;
               /* Switch to Kernel's Stack for Scheduling Computation */
               Current_SP = _kernel_TCB.stack_pointer;
               portSET_SP();
               /* Call the tick function. */vPortYieldFromTick();
               /* Store Kernel's latest Stack pointer */
               portREAD_SP();
               _kernel_TCB.stack_pointer = Current_SP;
               /* Retrieve the Stack Pointer of Next task */Current_SP = TCB_Array[_current_task].stack_pointer;
               /* Restore the context. If a context switch has occurred this will restore the context of the task being resumed. */portRESTORE_CONTEXT();
```
**}**

/\* Return from the interrupt. If a context switch has occurred this will return to a different task.  $*/$ asm volatile **(** "reti" **);**

### Helper Scheduler Functions

```
void vPortYieldFromTick( void )
```
**{**

**}**

 $\frac{1}{x}$  Increment the tick count and check to see if the new tick value has caused a delay period to expire. This function call can cause a task to become ready to run. \*/ vTaskIncrementTick**();**

 $\frac{1}{x}$  See if a context switch is required. Switch to the context of a task made ready to run by vTaskIncrementTick() if it has a priority higher than the interrupted task. \*/ vTaskSwitchContext**();**

```
void vTaskSwitchContext()
{
            /********* Scheduling Policy **********/
           // Round Robin Scheduling
           Scheduler_Round_Robin();
            /***************************************/
}
```
#### Initializing the Kernel & Registering Tasks

```
int main(void)
{
              initialize_all();
              /* Initialize the Kernel here */\frac{1}{2} void Initialize_kernel(int num_tasks, double tick_resolution) \frac{1}{2}/* Arguments: 
                             num_tasks: Max number of tasks you want to schedule 
                             tick_resolution: Time quantum (in sec) after which scheduling policy should trigger
              */
              Initialize_kernel(2, SCHEDULING_QUANTUM);
              /* Register Tasks */
              /* void RegisterTask(double task_period, void* task_function) */
              /* Arguments:
                             task_period: Task Period (in secs). 0 for non-periodic tasks
                             task_function: Pointer to the task's function
              */
              RegisterTask(1, (void*) &task1);
              RegisterTask(1, (void*) &task2);
               /* Function to starts the tasks. This gives control to the scheduler. */Run_tasks();
              while(1); \frac{1}{2} /* This loop is never entered anyway. */
}
```
# Task1: Round Robin Scheduling

Download the folder W12 Lab1 files.zip.

A simple OS kernel is provided to you which implements Round Robin Scheduling.

You have the following tasks to do:

- **Initialize the kernel in the given project with different values of** SCHEDULING\_QUANTUM and observe the behavior of the output printed on UART.
- Change the delay inside task1() and task2() and observe the behavior of the output printed on UART.
- Why do you sometimes see "Task1" and/or "Task2" being misprinted?

# Task2: Rate Monotonic Scheduling

Implement a new function called Scheduler\_Rate\_Monotonic() in kernel.h that implements Rate Monotonic Scheduling.

- Remove the while(1) loop from task1() and task2() such that both these functions print "Task1"/"Task2" just once.
- Register task1 with a period of 100ms.
- Register task1 with a period of 300ms.
- Set SCHEDULING\_QUANTUM to be 50ms.
- In vTaskSwitchContext() function, replace Scheduler\_Round\_Robin() with Scheduler\_Rate\_Monotonic()
- **How does the output printed on UART look like now?**
- What happens if you register more tasks with periods lower than 100ms?